#### МИНОБРНАУКИ РОССИИ

# ФЕДЕРАЛЬНОЕ ГОСУДАРСТВЕННОЕ БЮДЖЕТНОЕ ОБРАЗОВАТЕЛЬНОЕ УЧРЕЖДЕНИЕ ВЫСШЕГО ОБРАЗОВАНИЯ «БЕЛГОРОДСКИЙ ГОСУДАРСТВЕННЫЙ ТЕХНОЛОГИЧЕСКИЙ УНИВЕРСИТЕТ им. В.Г.ШУХОВА» (БГТУ им. В. Г. Шухова)

**УТВЕРЖДАЮ** Директор института энергетики, информационных технологий и управляющих систем А. В. Белоусов канд. техн. наук, доцент « 20 » celece somment 2021 г.

#### РАБОЧАЯ ПРОГРАММА

#### дисциплины

#### ЧИСЛЕННЫЕ МЕТОДЫ

направление подготовки

13.03.02 Электроэнергетика и электротехника

профиль подготовки

Электроснабжение

Электропривод и автоматика

Квалификация

бакалавр

Форма обучения

очная

Институт энергетики, информационных технологий и управляющих систем Кафедра электроэнергетики и автоматики

Белгород  $-2021$ 

Рабочая программа составлена на основании требований:

- Федерального государственного образовательного стандарта высшего образования по направлению подготовки 13.03.02 «Электроэнергетика и электротехника» (уровень бакалавриата), утвержденного приказом Министерства образования и науки Российской Федерации № 144 от 28 февраля 2018 г.;
- плана учебного процесса БГТУ им. В. Г. Шухова, введенного в действие в 2021 году.

А. С. Солдатенков Составитель: канд. техн. наук

Рабочая программа обсуждена на заседании кафедры электроэнергетики и автома-ТИКИ

<u>«15» лесая</u> 2021 г., протокол № 11

Заведующий кафедрой: канд. техн. наук, доцент

А. В. Белоусов

Рабочая программа согласована с выпускающей кафедрой электроэнергетики и автоматики

Заведующий кафедрой: канд. техн. наук, доцент

from А. В. Белоусов

 $\kappa$  15  $\mu$  ecces 2021 r.

Рабочая программа одобрена методической комиссией института энергетики, информационных технологий и управляющих систем

«20 » лесея 2021 г., протокол № 9 Председатель: канд. техн. наук, доцент ДАД А. Н. Семернин

# 1. ПЛАНИРУЕМЫЕ РЕЗУЛЬТАТЫ ОБУЧЕНИЯ ПО ДИСЦИПЛИНЕ

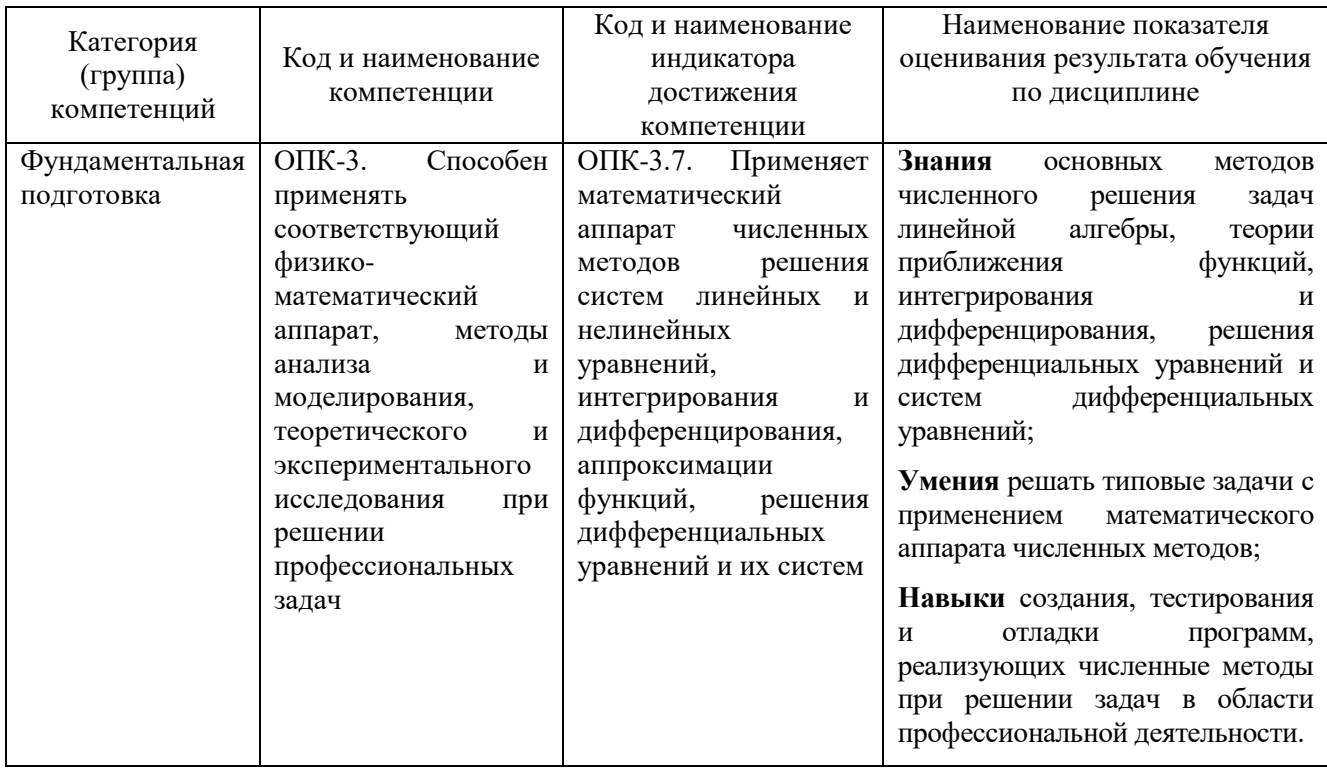

# 2. МЕСТО ДИСЦИПЛИНЫ В СТРУКТУРЕ ОБРАЗОВАТЕЛЬНОЙ ПРОГРАММЫ

1. Компетенция ОПК-3. Способен применять соответствующий физикоматематический аппарат, методы анализа и моделирования, теоретического и экспериментального исследования при решении профессиональных задач.

Данная компетенция формируется следующими дисциплинами.

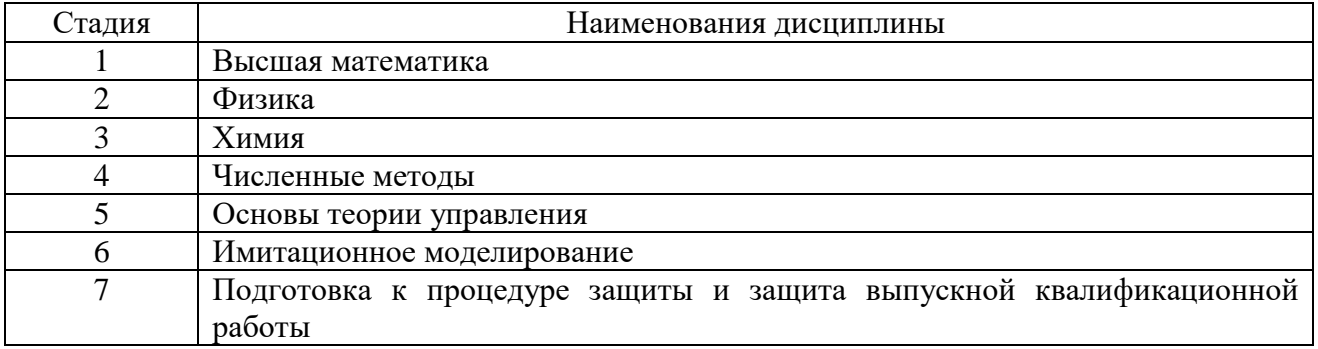

# 3. ОБЪЕМ ДИСЦИПЛИНЫ

Общая трудоемкость дисциплины составляет 4 зач. единиц, 144 часа.

Форма промежуточной аттестации дифференцированный зачет (4 семестр)

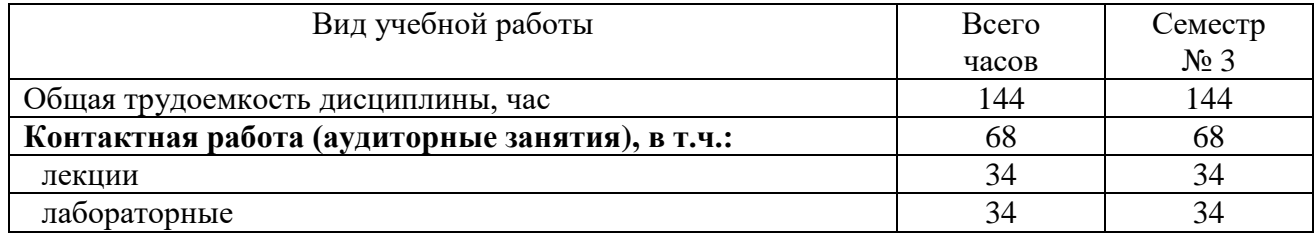

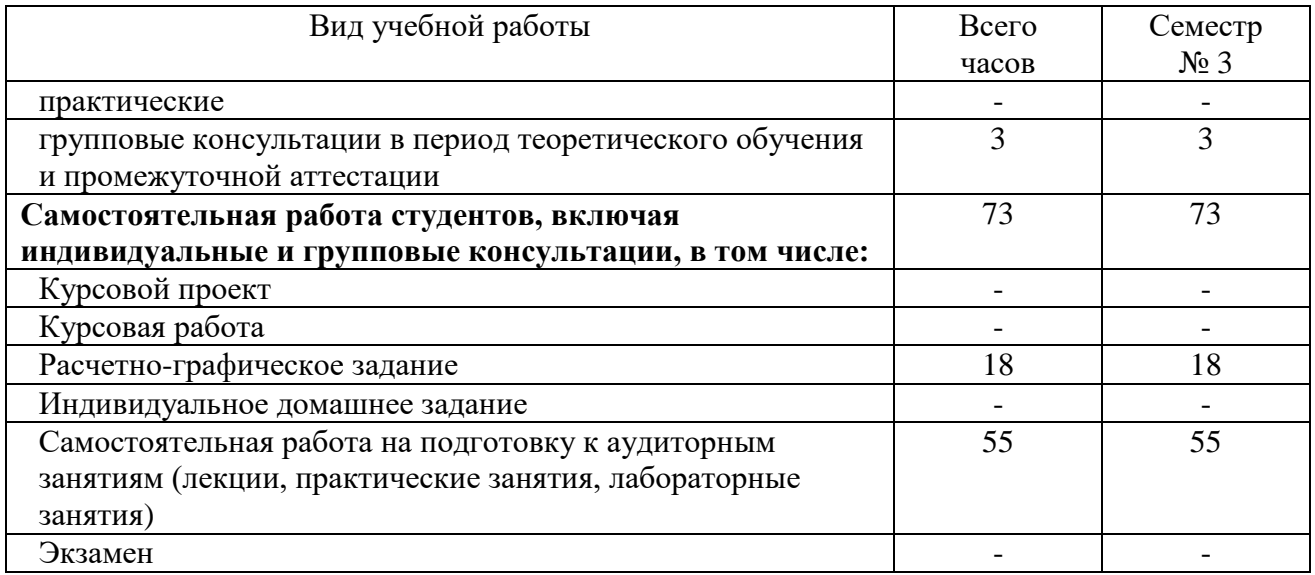

# **4. СОДЕРЖАНИЕ ДИСЦИПЛИНЫ**

# **4.1. Наименование тем, их содержание и объем**

# **Курс 2 Семестр 4**

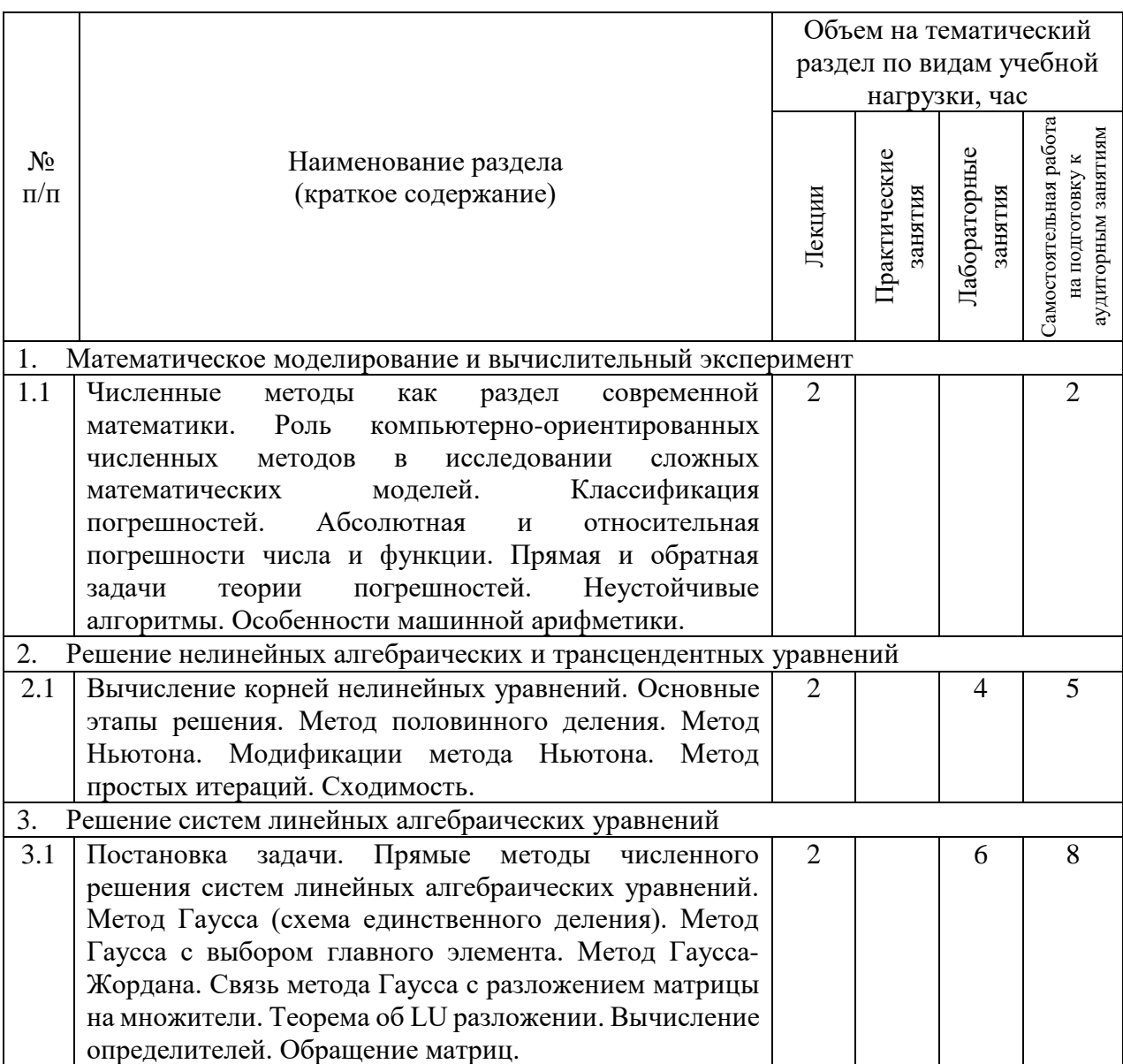

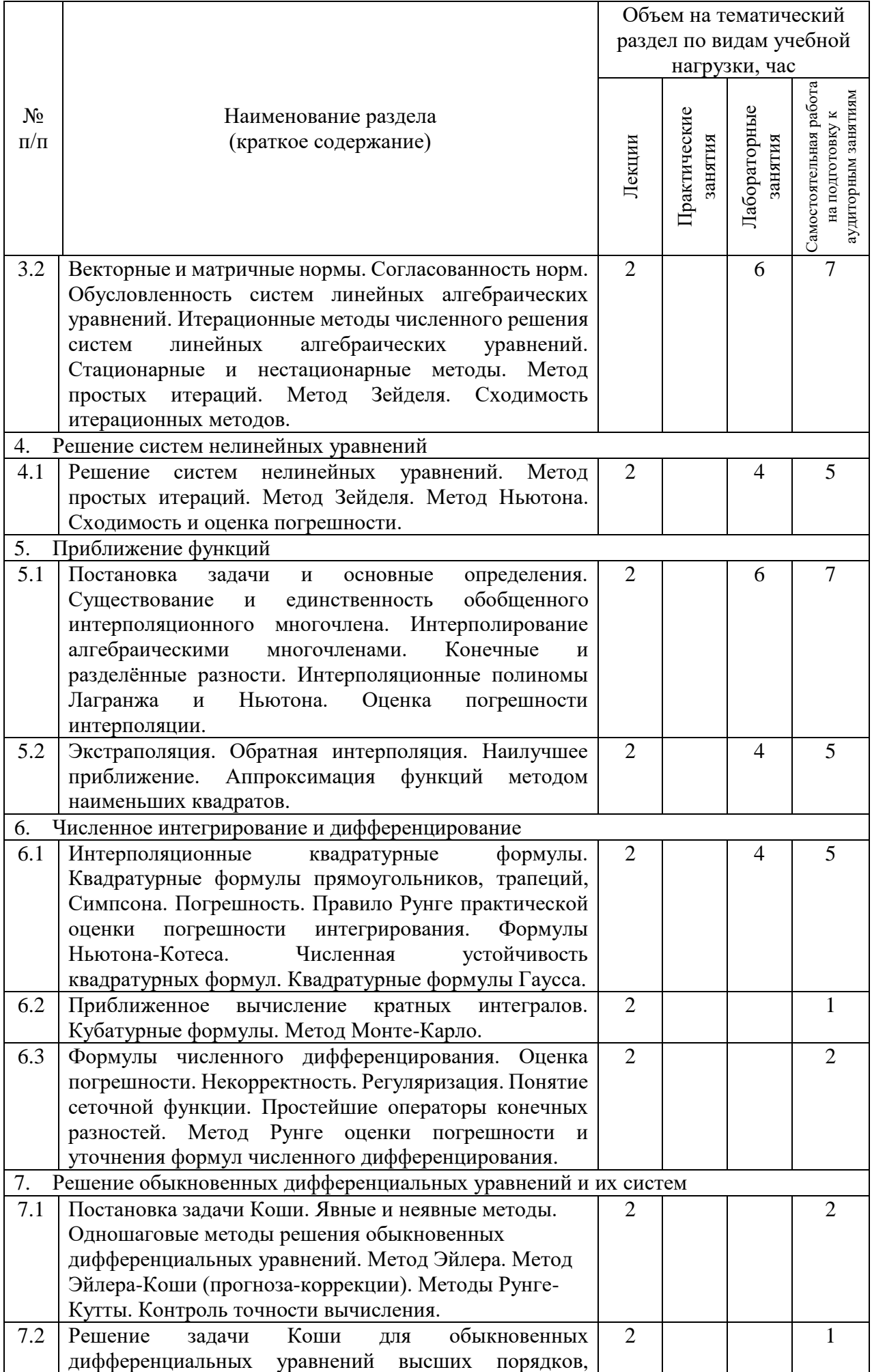

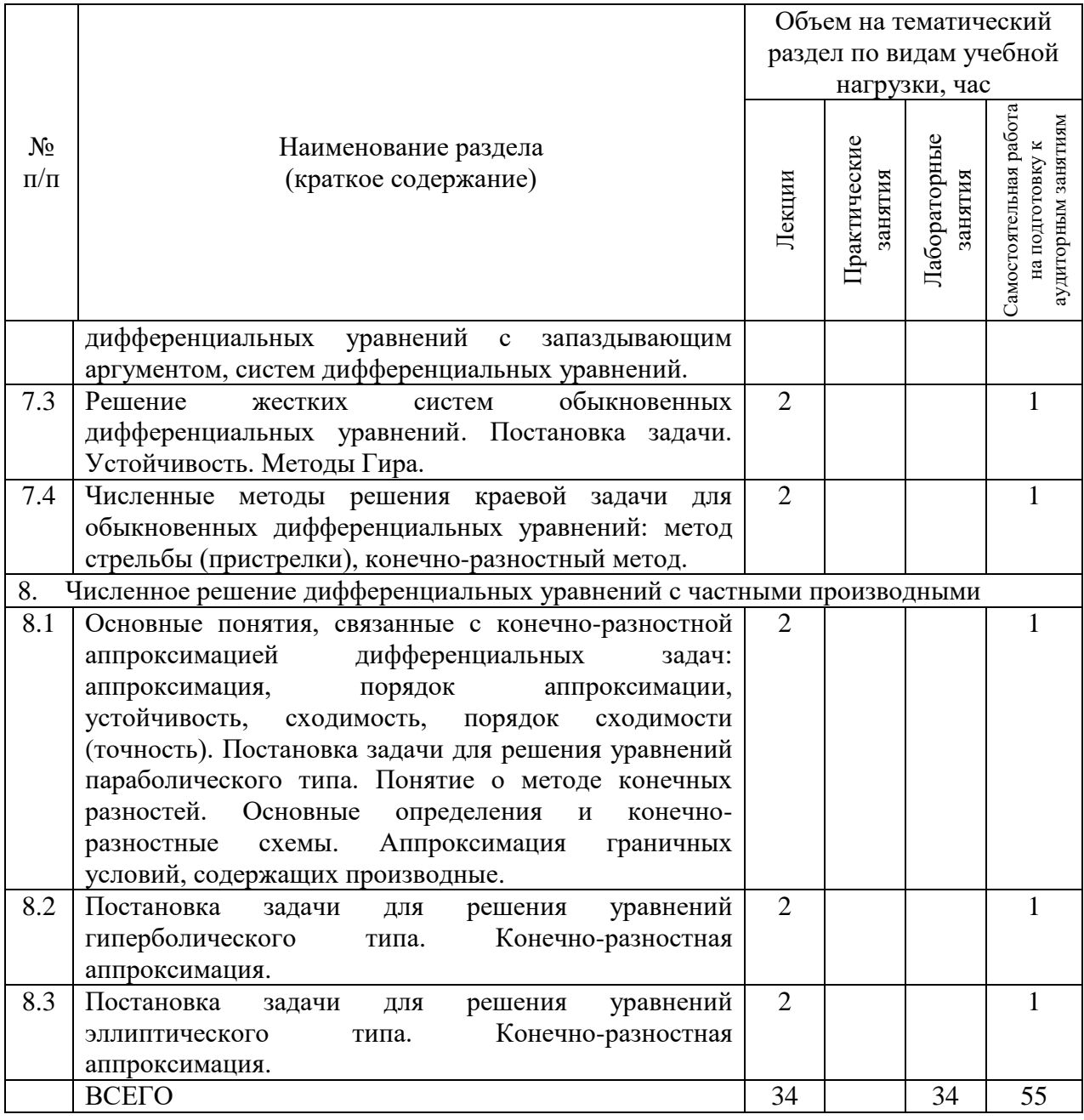

# **4.2.** С**одержание практических (семинарских) занятий**

Не предусмотрено учебным планом.

# **4.3. Содержание лабораторных занятий**

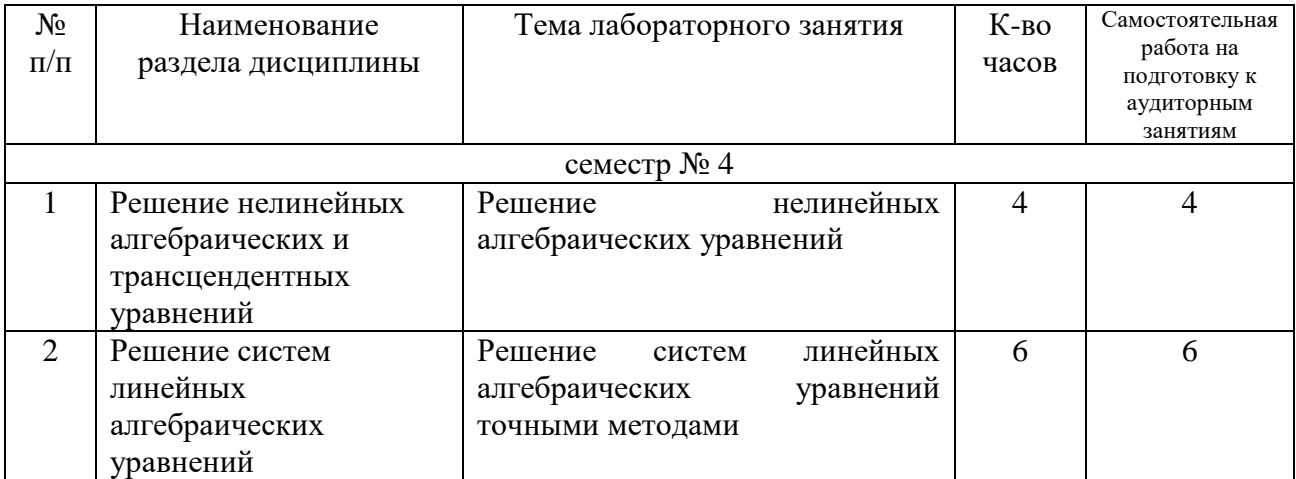

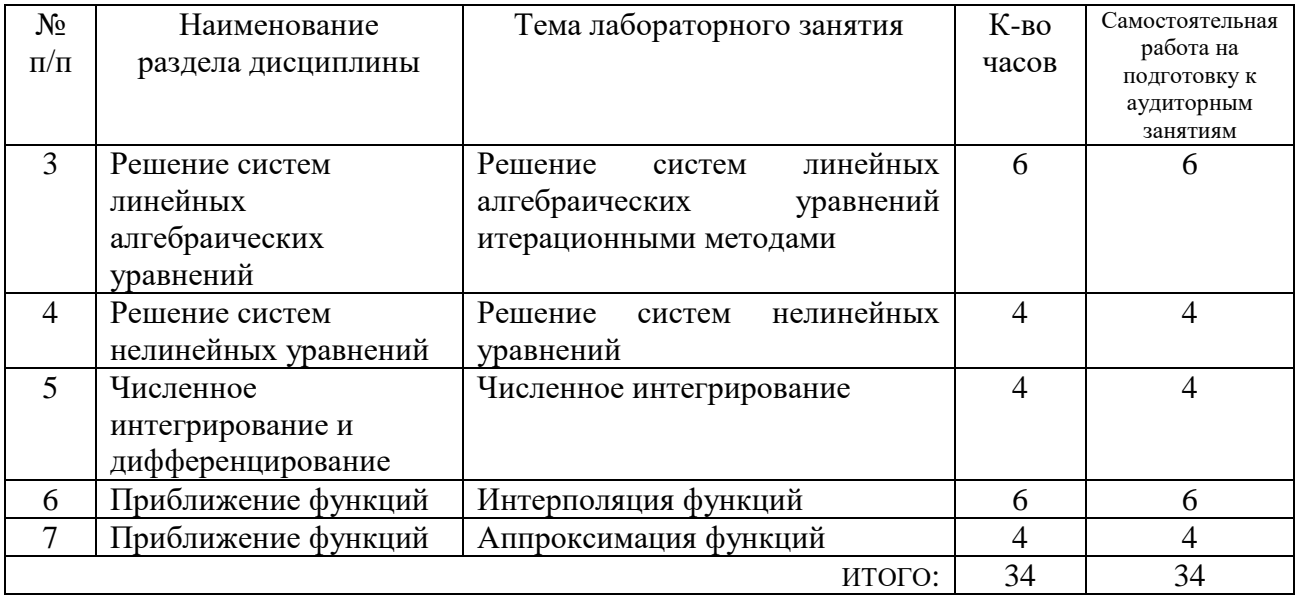

### 4.4. Содержание курсового проекта/работы

Не предусмотрено учебным планом.

#### 4.5. Содержание расчетно-графического задания, индивидуальных домашних заданий

Учебным планом предусмотрено одно расчетно-графическое задание.

Целью РГЗ является привитие навыков использования численных методов при параметрической идентификации объектов управления.

Задание на РГЗ. Требуется методом наименьших квадратов определить коэффициенты передаточной функции  $W(s) = \frac{k}{(\tau, s+1)(\tau, s+1)}$  по заданным значениям входного сигнала и и выходного сигнала у; а также вычислить величину функции потерь Е. Период дискретизации  $\tau_0 = 1$  с.

В отчете должны быть представлены: постановка задачи, численное решение (с иллюстрацией таблиц вычислений), описание подпрограмм, блок-схемы алгоритмов (подпрограммы и программа в целом), текст программы и результаты вычислений.

Пример типового задания

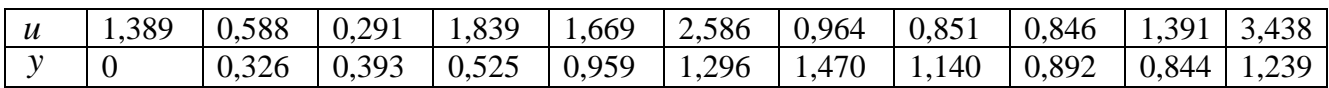

В процессе выполнения расчетно-графического задания осуществляется контактная работа обучающегося с преподавателем. Консультации проводятся в аудитория и/или посредствам электронной информационно-образовательной среды университета.

# **5. ОЦЕНОЧНЫЕ МАТЕРИАЛЫ ДЛЯ ПРОВЕДЕНИЯ ТЕКУЩЕГО КОНТРОЛЯ, ПРОМЕЖУТОЧНОЙ АТТЕСТАЦИИ**

#### **5.1. Реализация компетенций**

**1. Компетенция** ОПК-3. Способен применять соответствующий физикоматематический аппарат, методы анализа и моделирования, теоретического и экспериментального исследования при решении профессиональных задач.

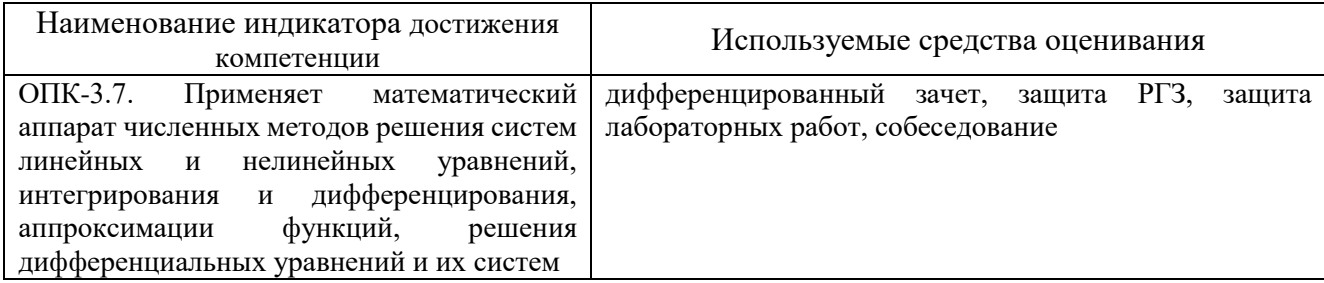

#### **5.2. Типовые контрольные задания для промежуточной аттестации**

**Промежуточная аттестация** осуществляется после завершения изучения дисциплины в конце **четвертого семестра** в форме **дифференцированного зачета**.

### **Перечень контрольных вопросов (типовых заданий) для дифференцированного зачета**

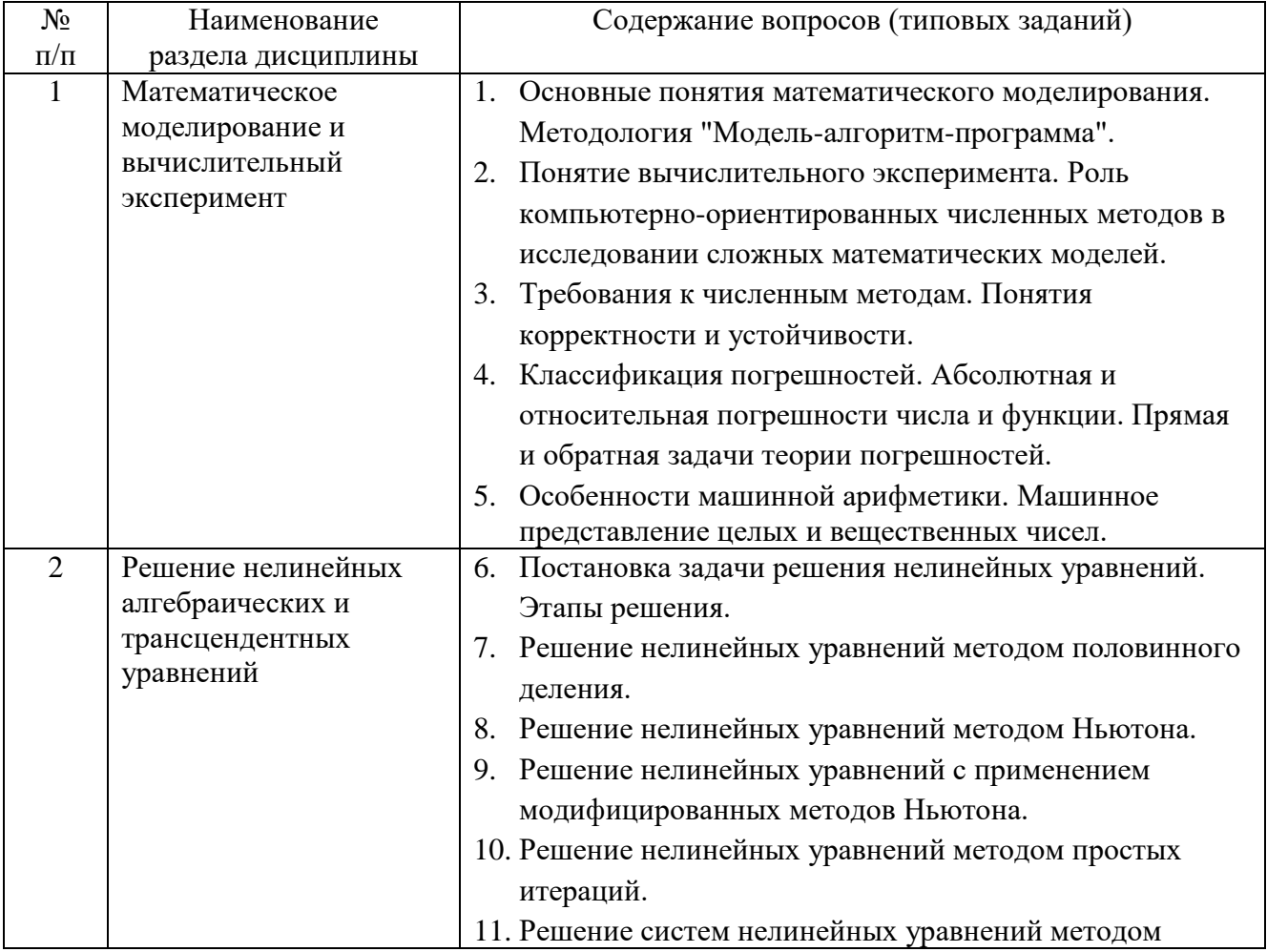

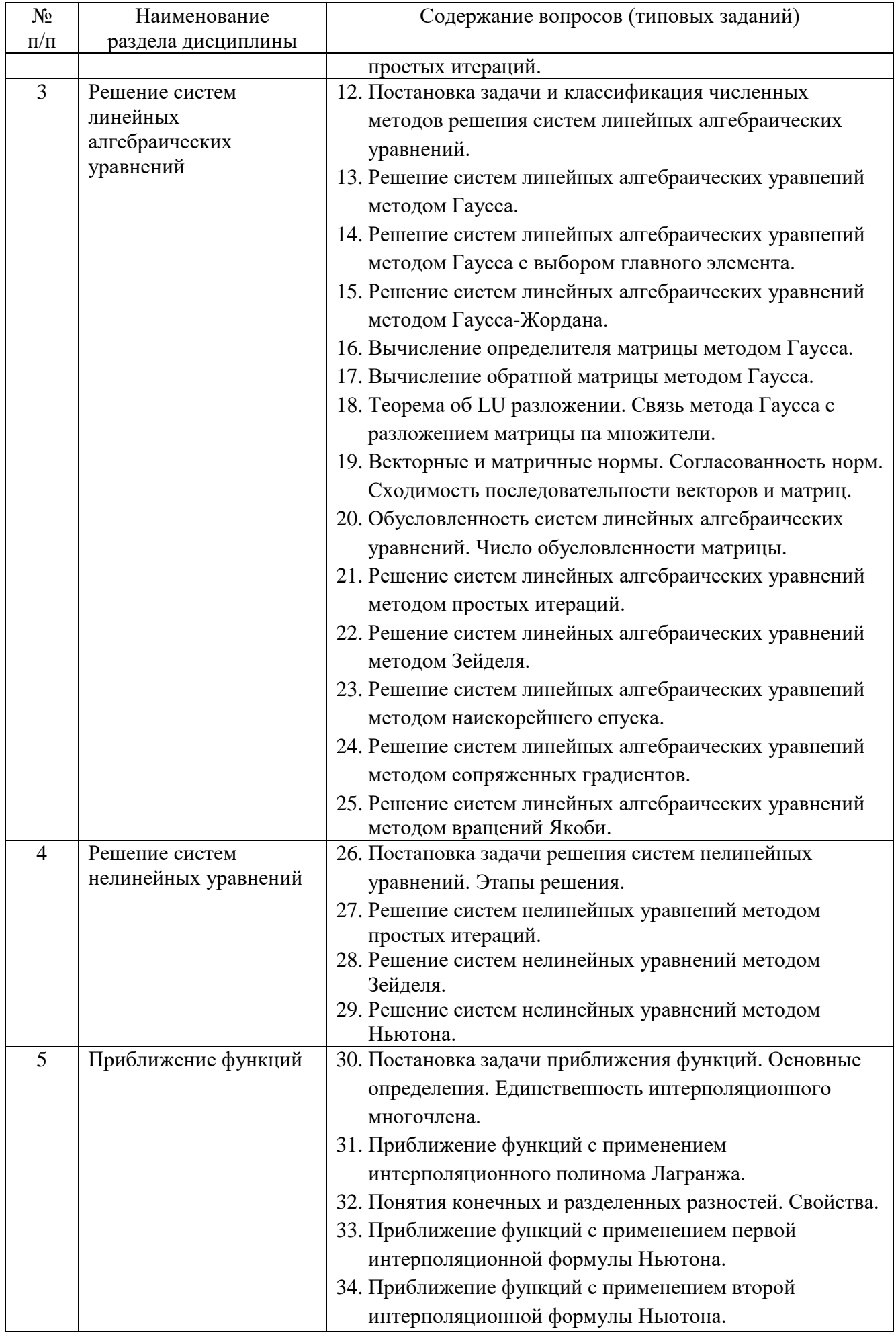

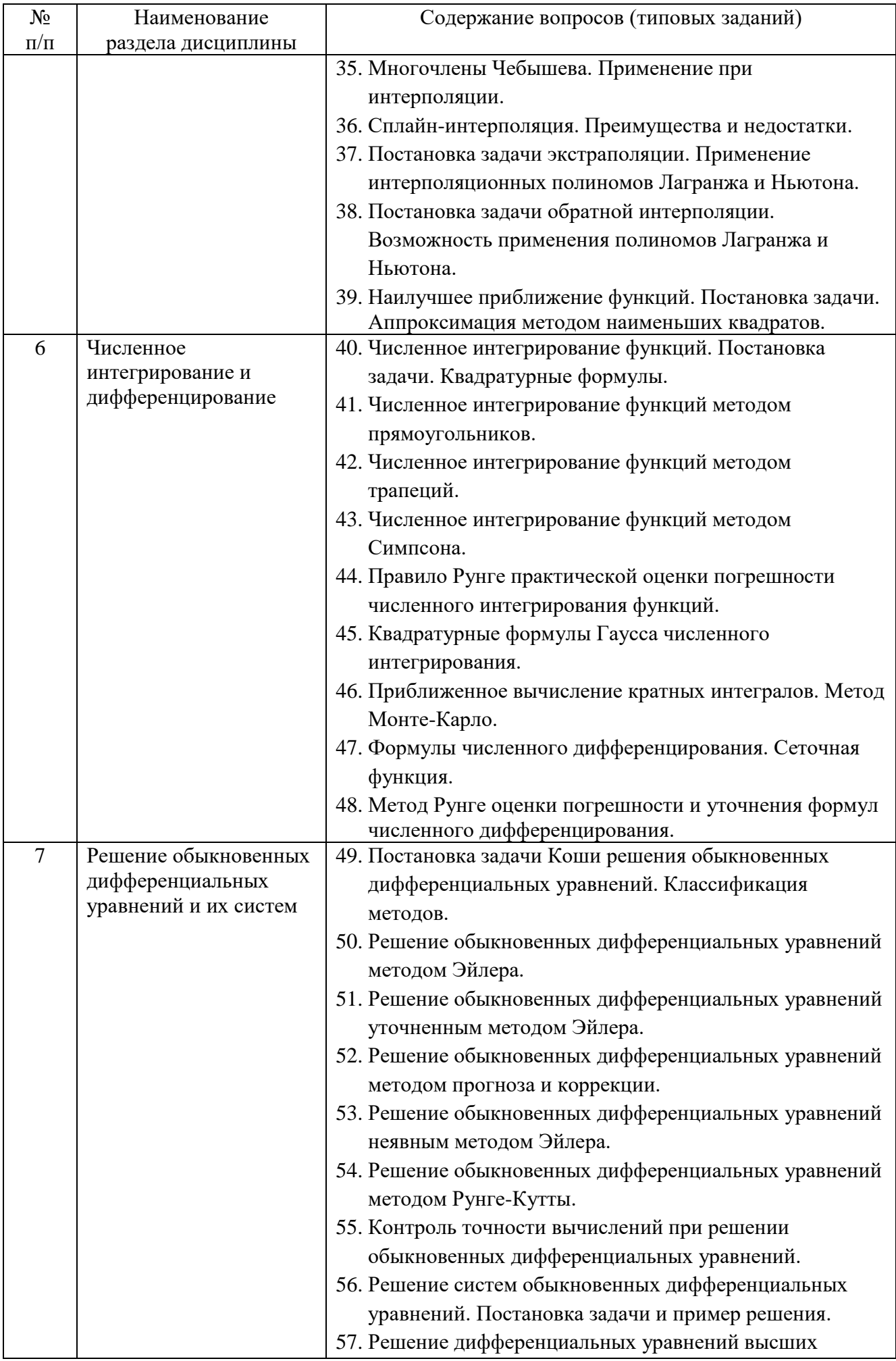

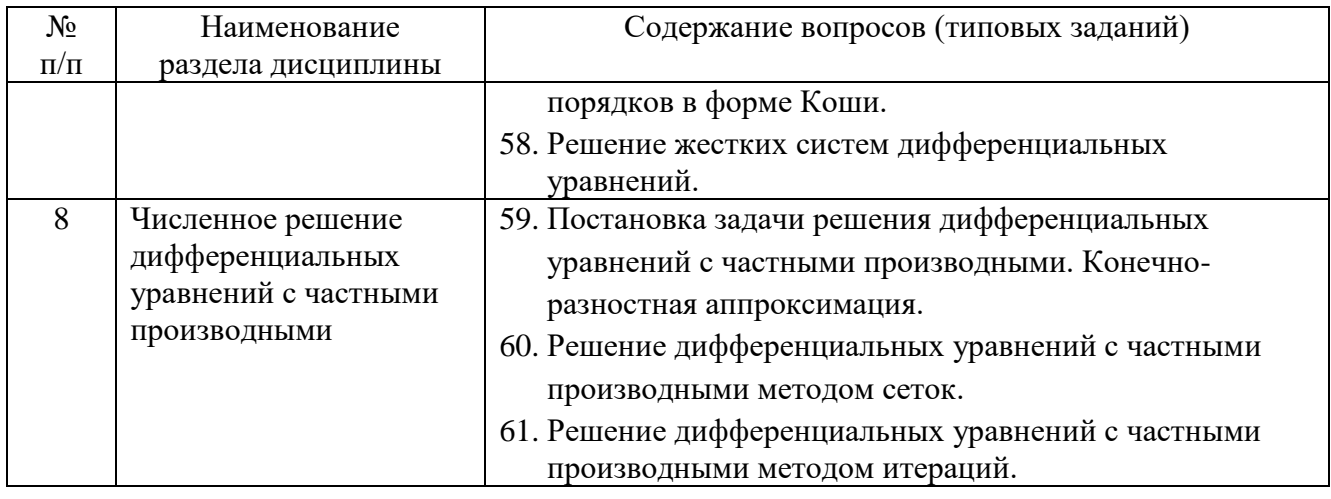

## **5.3. Типовые контрольные задания (материалы) для текущего контроля в семестре**

**Текущий контроль** осуществляется в течение 4 семестра в форме собеседования, защиты лабораторных работ, выполнения и защиты РГЗ.

#### **Защита лабораторных работ**

В лабораторном практикуме по дисциплине представлен перечень лабораторных работ, обозначены цель и задачи, необходимые теоретические и методические указания, рассмотрены практические примеры, даны варианты выполнения и перечень контрольных вопросов.

Лабораторные работы проводятся в форме самостоятельного написания программ в инструментальной среде Microsoft Visual Studio 2019 на языке  $C++\pi$ ля решения типовых задач, и представлением реализованного алгоритма в виде блоксхем в соответствии с изученным теоретическим материалом с последующим обсуждением полученных результатов. При этом используются профессиональные термины и понятия, проводится аналогия методов, изученных в рамках теоретического материала с конкретной практической задачей, выявляются взаимосвязи между отдельными изучаемыми разделами, проводится сравнение между планируемыми и фактическими результатами.

Защита лабораторных работ возможна после проверки правильности работы программы, корректности обработки входных данных, выполнения задания, и оформления отчета. Защита проводится в форме собеседования преподавателя со студентом по теме лабораторной работы. В результате собеседования студент должен описать сущность предлагаемого алгоритма решения поставленной задачи, обосновать выбор данного алгоритма, описать его преимущества и недостатки, пояснить функциональное назначение всех команд и символов в программе, а также показать связь между программой и блок-схемой алгоритма.

**Лабораторная работа № 1.** Решение нелинейных алгебраических уравнений.

Вычислить с точностью до 10-3 корни алгебраического уравнения  $f(x) = a_n x^n + a_{n-1} x^{n-1} + ... + a_1 x + a_0 = 0$  используя следующие методы:

- метод половинного деления;
- метод хорд;
- метод касательных (метод Ньютона);
- метод одной касательной (упрощенный метод Ньютона);
- комбинированный метод;
- метод простых итераций.

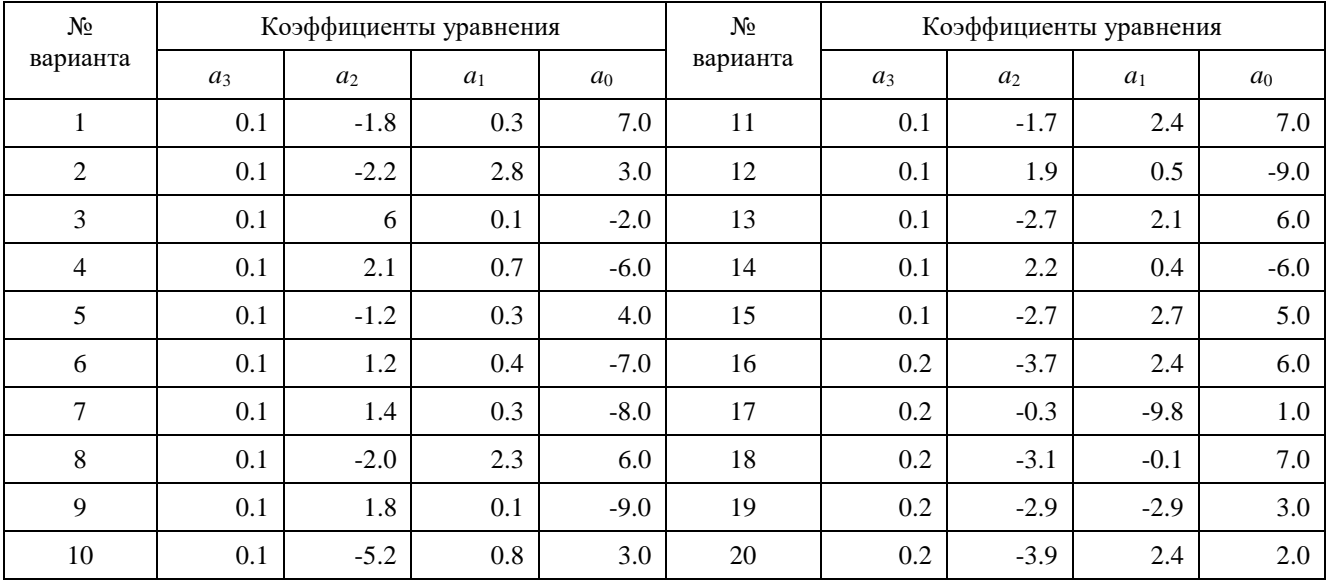

**Лабораторная работа № 2.** Решение систем линейных алгебраических уравнений точными методами.

Решить систему линейных алгебраических уравнений  $AX = B$  используя следующие методы:

- метод Гаусса;
- метод Гаусса с выбором главного элемента;
- метод Гаусса-Жордана;

Вычислить определитель матрицы  $\det(A)$  и найти обратную матрицу  $A^{-1}$ , используя метод Гаусса.

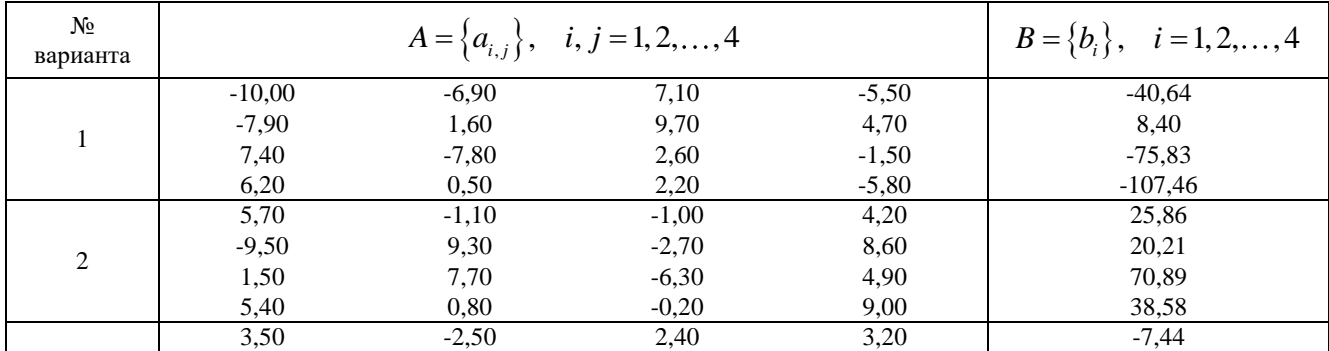

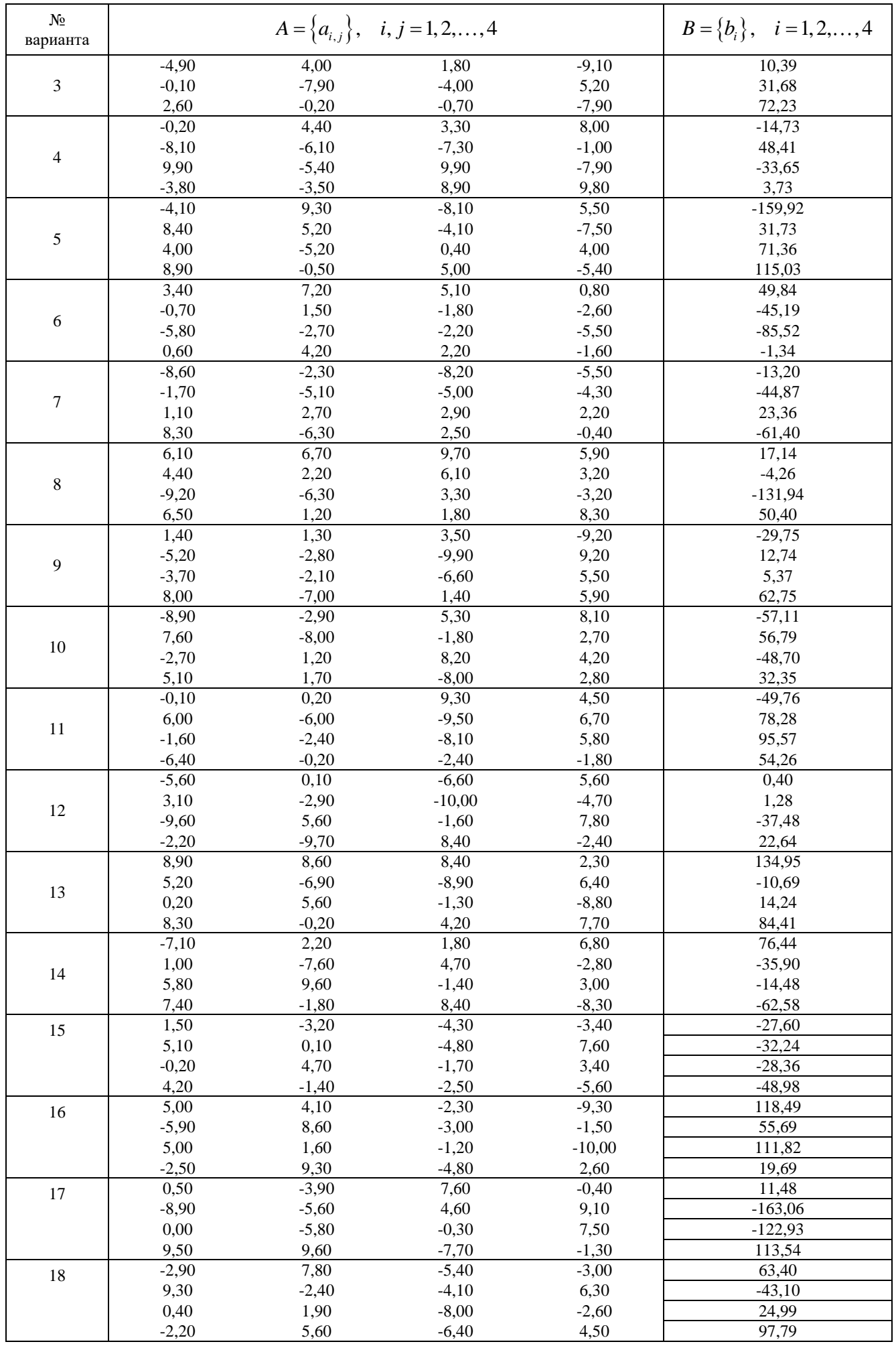

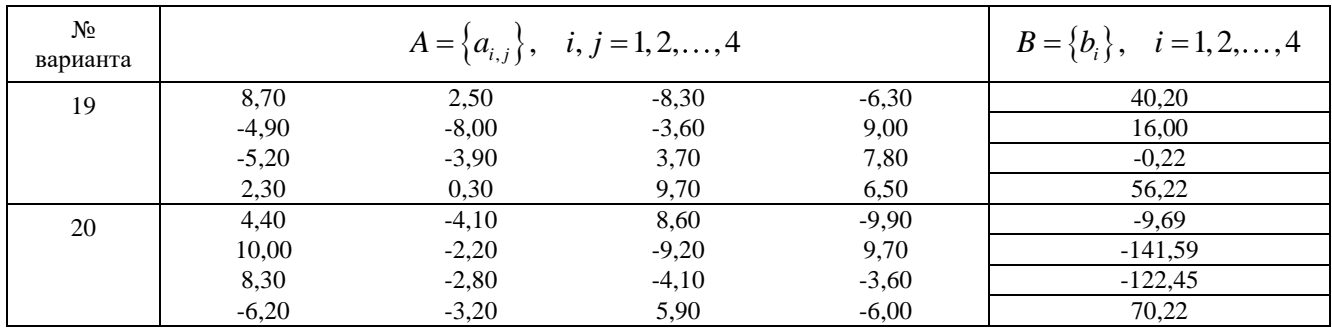

Лабораторная работа № 3. Решение систем линейных алгебраических уравнений итерационными методами.

Решить с точностью до 10<sup>-3</sup> систему линейных алгебраических уравнений  $AX = B$  используя следующие методы:

- метод простых итераций;  $\equiv$
- метод Зейделя.  $\equiv$

Показать выполнение преобразований исходной системы уравнений к итерационному виду и доказать сходимость итерационного процесса.

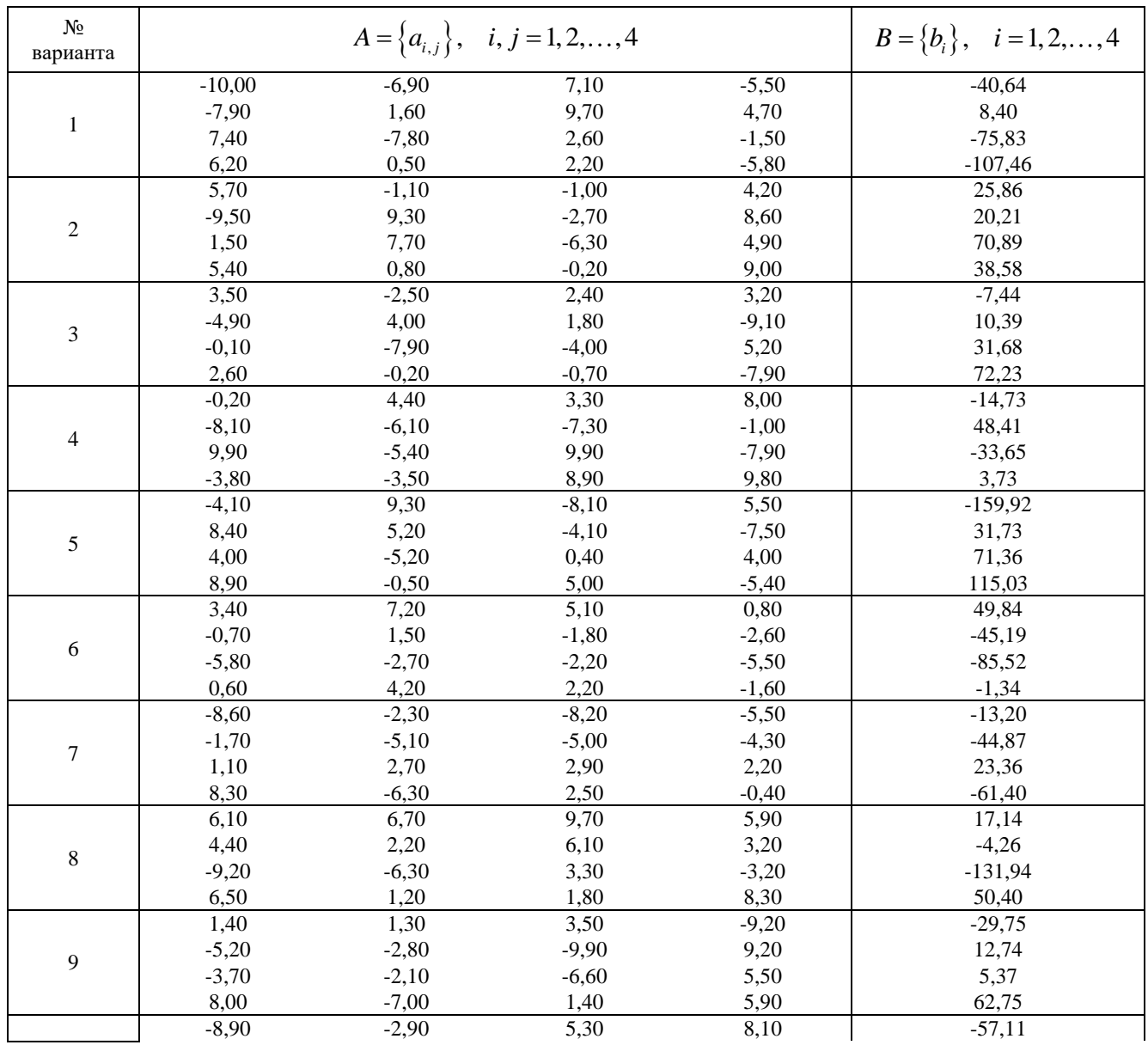

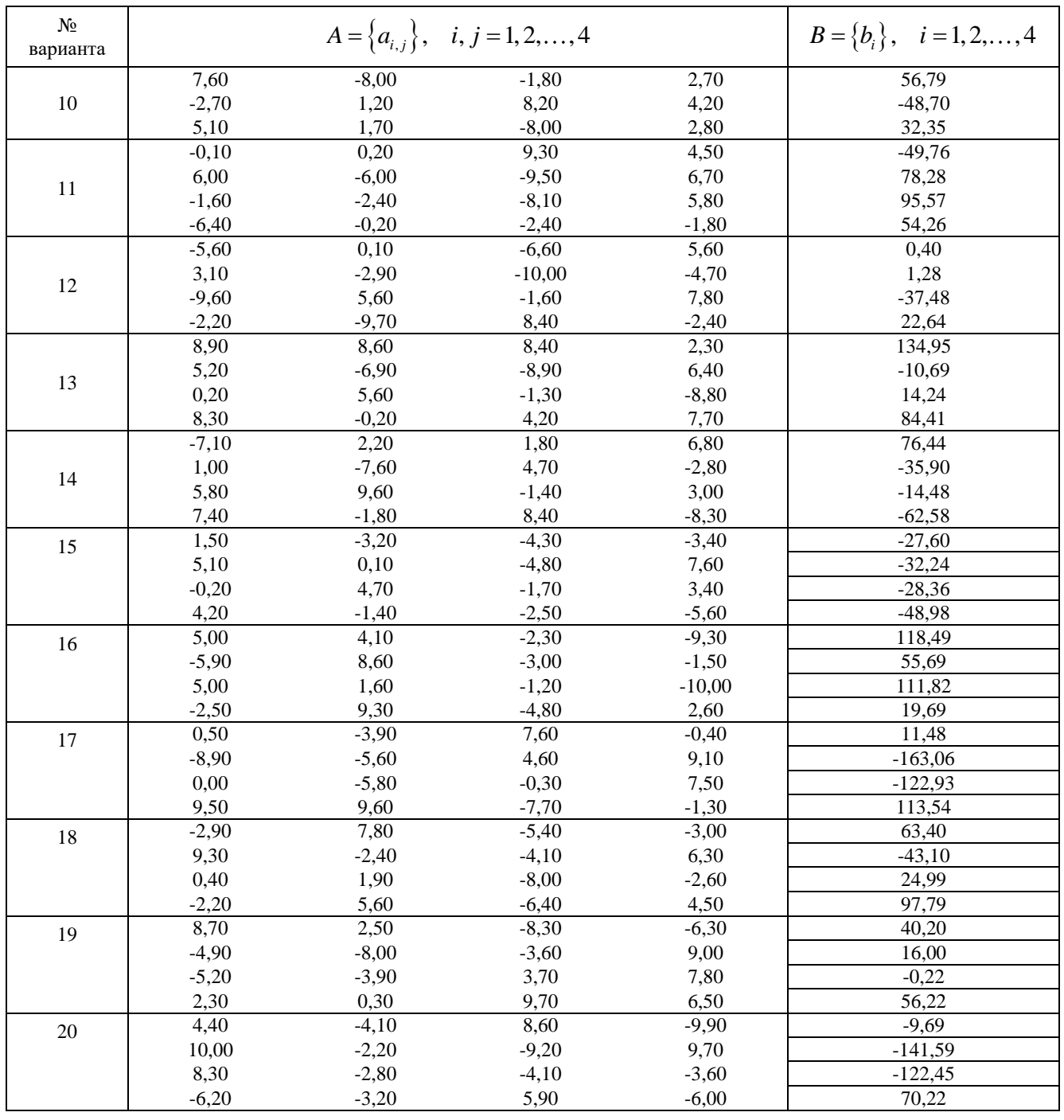

Лабораторная работа № 4. Решение систем нелинейных уравнений.

Решить с точностью до 10<sup>-3</sup> систему нелинейных уравнений используя следующие методы:

- метод Ньютона;  $\equiv$
- упрощенный метод Ньютона.  $\equiv$

Исследовать влияние выбора точки начального приближения на скорость нахождения решения.

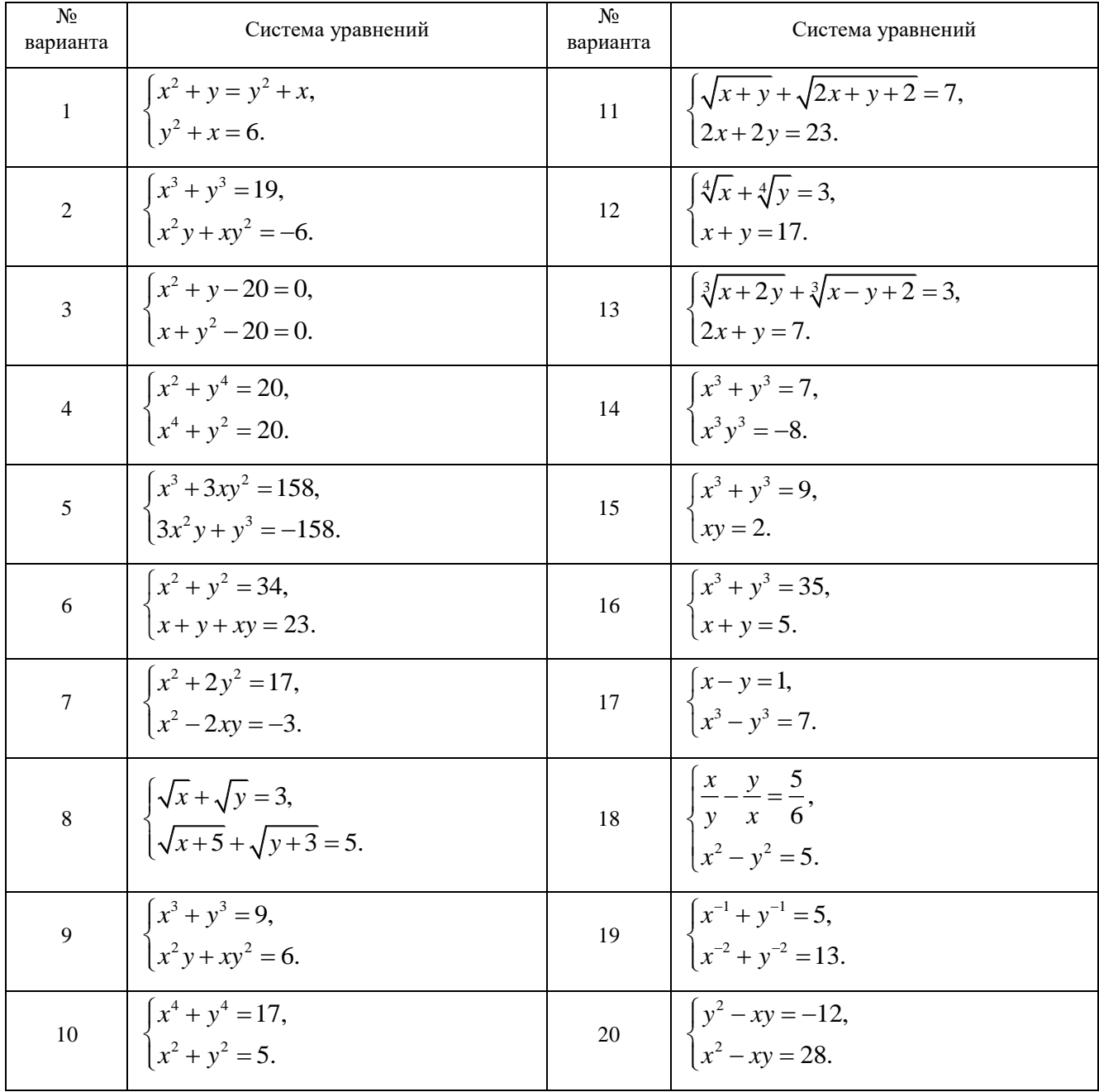

Лабораторная работа № 5. Численное интегрирование.

Вычислить определенный интеграл  $I = \int_{a}^{b} f(x) dx$ , используя следующие

методы:

- метод левых прямоугольников;
- - метод правых прямоугольников;
- - метод срединных прямоугольников;
- метод трапеций;  $\overline{\phantom{0}}$
- -метод Симпсона;  $\equiv$

Исследовать влияние числа разбиений интервала интегрирования на точность вычислений. Методом двойного пересчета (правило Рунге) исследовать влияние требуемой точности на скорость нахождения заданного интеграла.

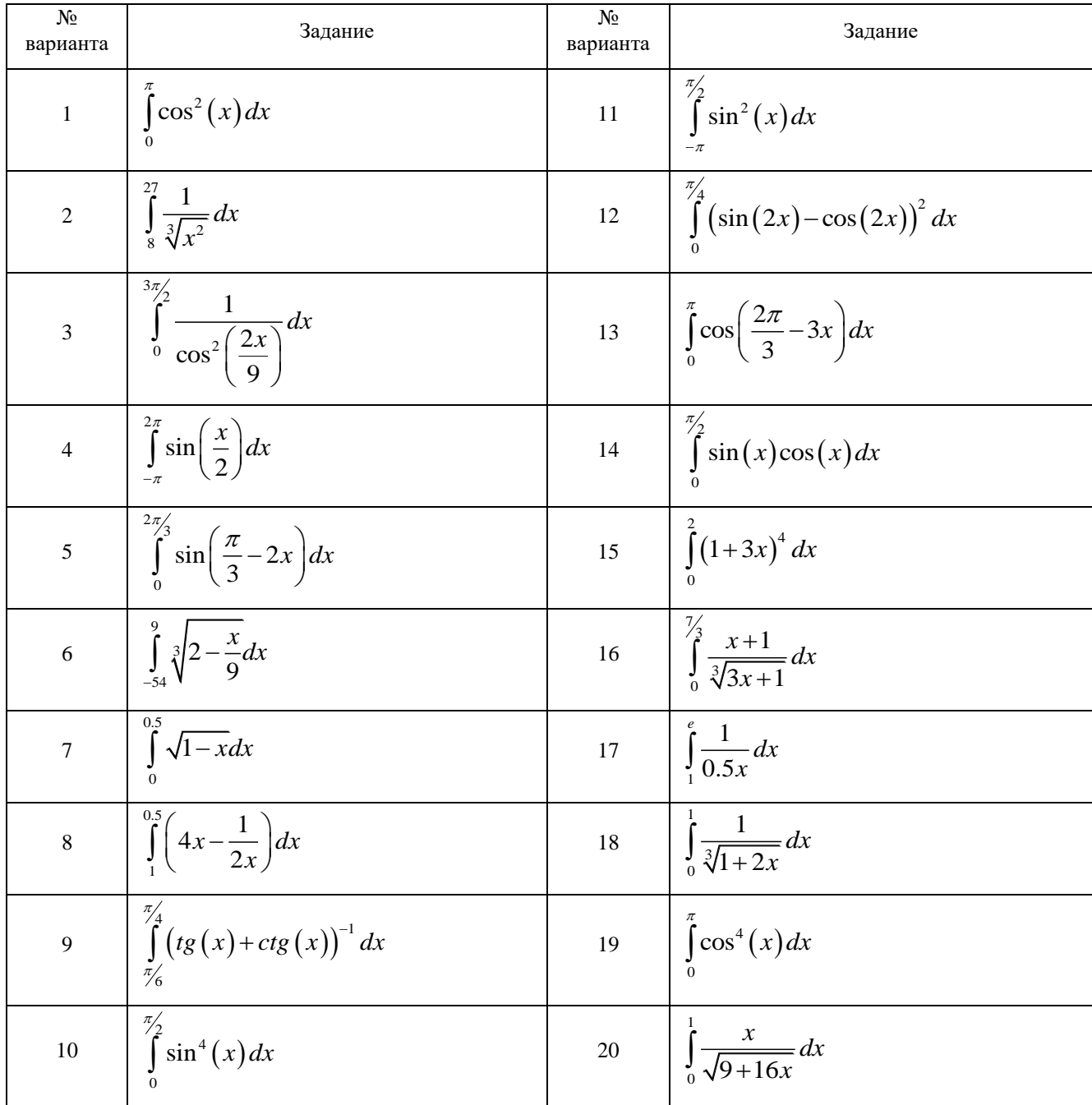

**Лабораторная работа № 6.** Интерполяция функций.

Функция  $y = f(x)$  задана в виде таблицы. С помощью интерполяционного полинома Лагранжа, первой и второй интерполяционных формул Ньютона необходимо вычислить:

- значение функции  $f(x)$ , при  $x_0 \le x \le x_n$ ,
- ₋значение функции *f <sup>x</sup>* , при *<sup>x</sup> <sup>x</sup> <sup>x</sup>* <sup>0</sup> , *n* ,
- -значение аргумента  $x$  , при заданном значении  $f(x)$ .

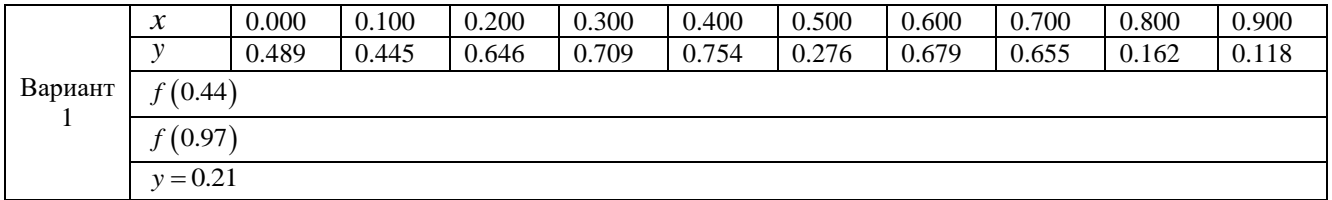

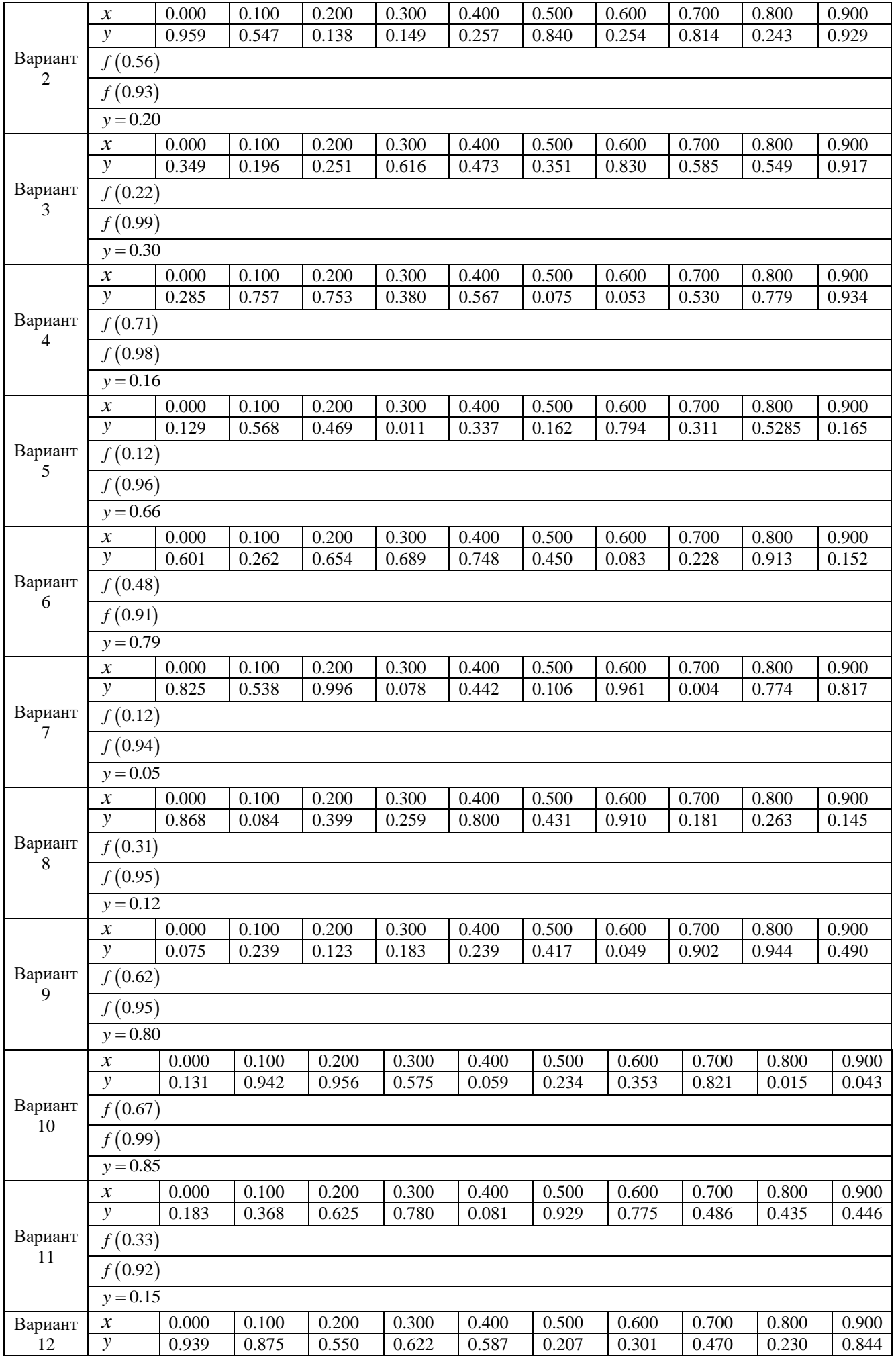

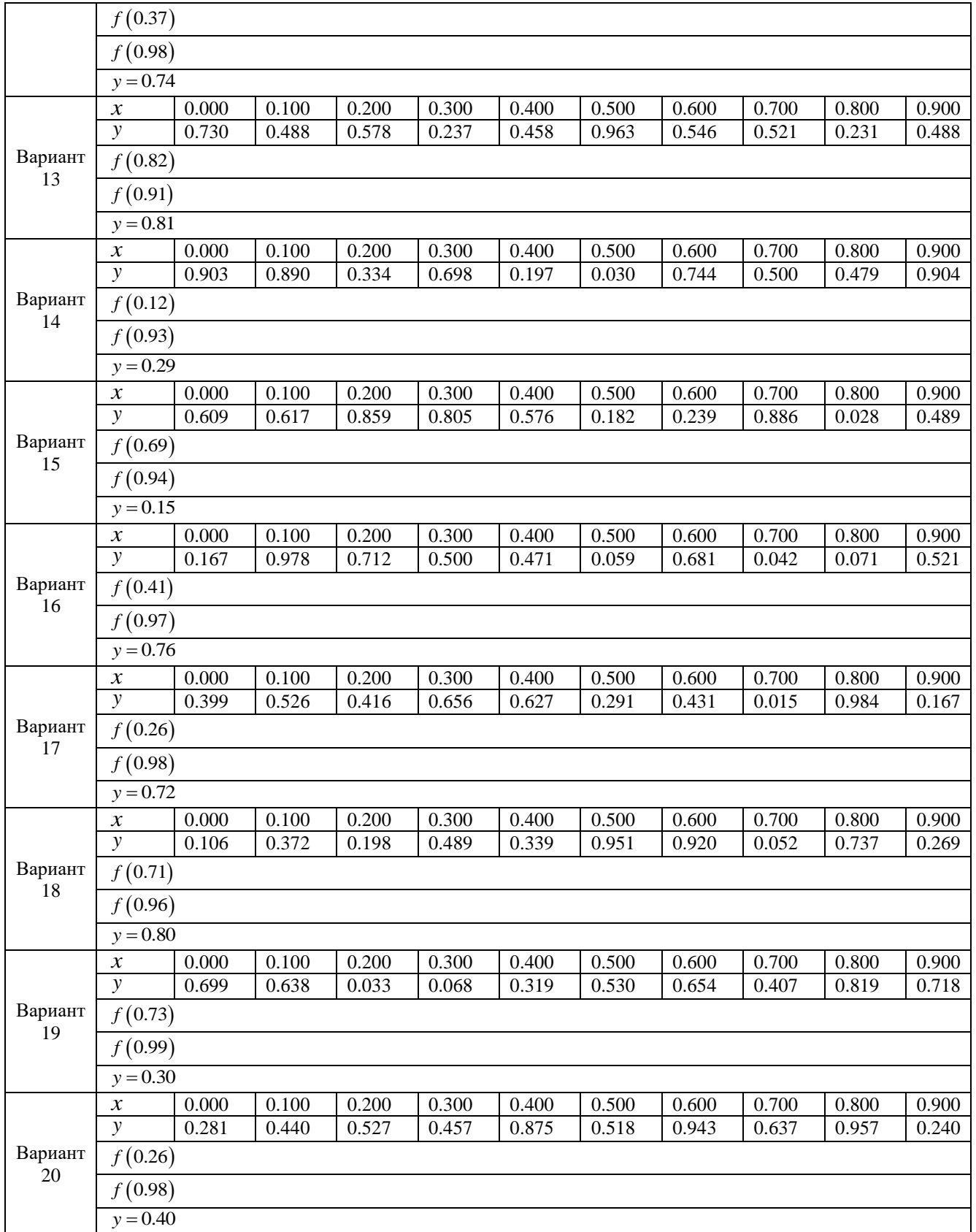

**Лабораторная работа № 7.** Аппроксимация функций.

Функция  $y = f(x)$  задана в виде таблицы. Построить аппроксимирующий полином вида:

 $(x) = a_0 + a_1 x + a_2 x^2$  $P_m(x) = a_0 + a_1x + a_2x^2 + \ldots + a_mx^m$ .

Для всех возможных m, вычислить значения полинома в узловых

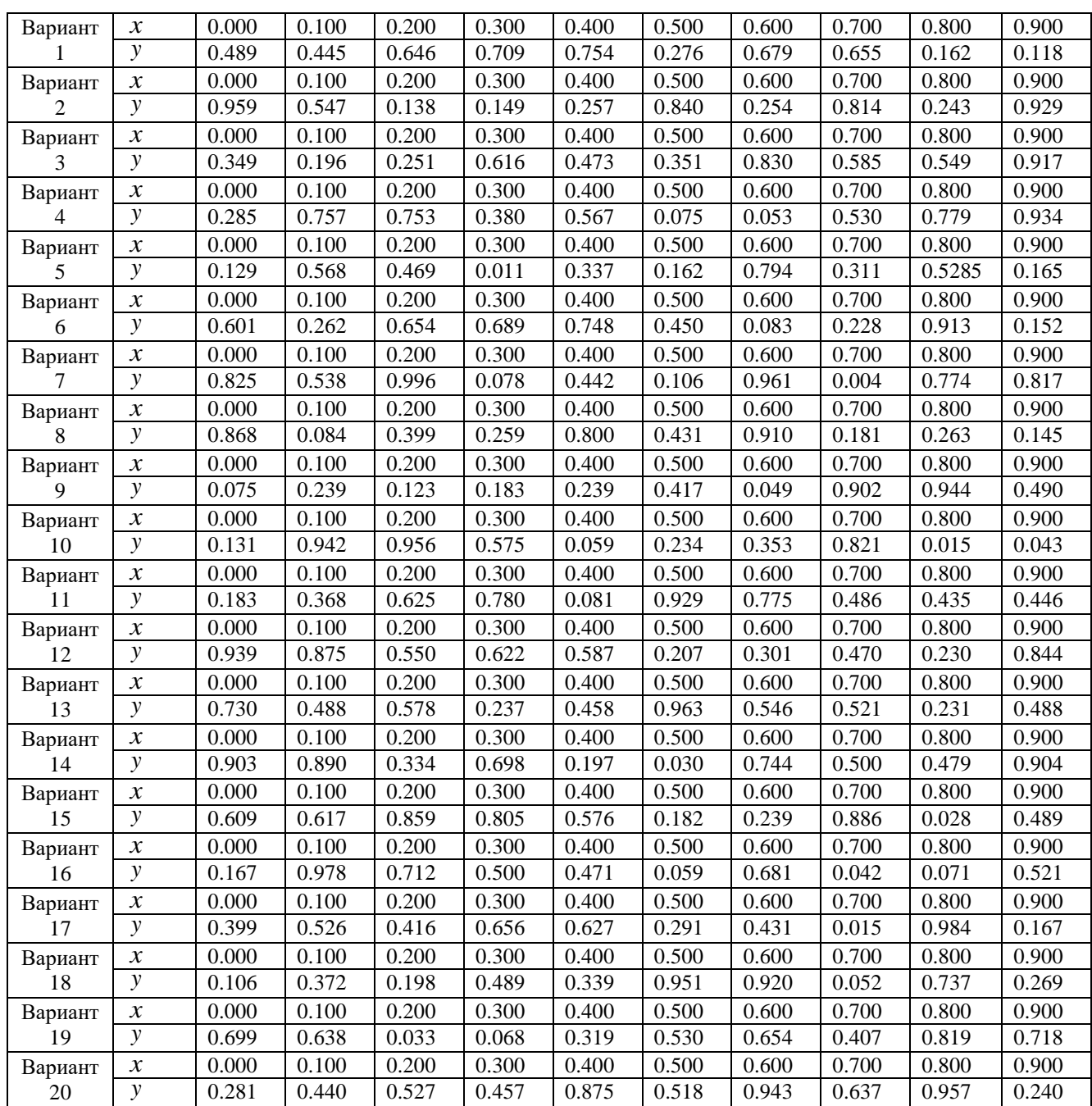

#### (табличных) точках и определить ошибку аппроксимации (невязку).

#### **Примеры типовых вопросов для защиты РГЗ**

Защита расчетно-графического задания возможна после проверки правильности работы программы, корректности обработки входных данных, выполнения задания, оформления отчета. Защита проводится в форме собеседования преподавателя со студентом по теме работы. В результате собеседования студент должен описать сущность выбранного алгоритма решения поставленной задачи, обосновать выбор данного алгоритма, описать его преимущества и недостатки, пояснить функциональное назначение всех команд в программе, и показать связь между программой и блок-схемой реализованных алгоритмов.

![](_page_20_Picture_15.jpeg)

#### 5.4. Описание критериев оценивания компетенций и шкалы оценивания

При промежуточной аттестации в форме дифференцированного зачета используется следующая шкала оценивания: 2 - неудовлетворительно, 3 удовлетворительно, 4 - хорошо, 5 - отлично.

Критериями оценивания достижений показателей являются:

![](_page_20_Picture_16.jpeg)

# Оценка сформированности компетенций по показателю Знания.

![](_page_21_Picture_4.jpeg)

![](_page_22_Picture_5.jpeg)

# Оценка сформированности компетенций по показателю Умения.

![](_page_22_Picture_6.jpeg)

![](_page_23_Picture_19.jpeg)

### Оценка сформированности компетенций по показателю Навыки.

![](_page_23_Picture_20.jpeg)

Оценка преподавателем выставляется интегрально с учётом всех показателей и критериев оценивания.

## 6. МАТЕРИАЛЬНО-ТЕХНИЧЕСКОЕ И УЧЕБНО-МЕТОДИЧЕСКОЕ ОБЕСПЕЧЕНИЕ

### 6.1. Материально-техническое обеспечение

![](_page_23_Picture_21.jpeg)

![](_page_24_Picture_259.jpeg)

#### **6.2. Лицензионное и свободно распространяемое программное обеспечение**

![](_page_24_Picture_260.jpeg)

### **6.3. Перечень учебных изданий и учебно-методических материалов**

- 1. Кокотушкин Г.А. Численные методы алгебры и приближения функций [Электронный ресурс]: методические указания к выполнению лабораторных работ по курсу «Численные методы» / Г.А. Кокотушкин, А.А. Федотов, П.В. Храпов. — Электрон. текстовые данные. — М.: Московский государственный технический университет имени Н.Э. Баумана, 2011. — 60 c. — 2227-8397. — Режим доступа:<http://www.iprbookshop.ru/31590.html>
- 2. Кондаков Н.С. Основы численных методов [Электронный ресурс] : практикум / Н.С. Кондаков. — Электрон. текстовые данные. — М. : Московский гуманитарный университет, 2014. — 92 c. — 978-5-98079-981-6. — Режим доступа:<http://www.iprbookshop.ru/39690.html>
- 3. Зенков А.В. Численные методы [Электронный ресурс] : учебное пособие / А.В.

Зенков. — Электрон. текстовые данные. — Екатеринбург: Уральский федеральный университет, 2016. — 124 c. — 978-5-7996-1781-3. — Режим доступа:<http://www.iprbookshop.ru/68315.html>

- 4. Вагер Б.Г. Численные методы [Электронный ресурс] : учебное пособие / Б.Г. Вагер. — Электрон. текстовые данные. — СПб. : Санкт-Петербургский государственный архитектурно-строительный университет, ЭБС АСВ, 2017. — 152 c. — 978-5-9227-0786-2. — Режим доступа: <http://www.iprbookshop.ru/78584.html>
- 5. Пименов В.Г. Численные методы. Часть 1 [Электронный ресурс] : учебное пособие / В.Г. Пименов. — Электрон. текстовые данные. — Екатеринбург: Уральский федеральный университет, ЭБС АСВ, 2013. — 112 c. — 978-5-7996- 1032-6. — Режим доступа:<http://www.iprbookshop.ru/68410.html>
- 6. Пименов В.Г. Численные методы. Часть 2 [Электронный ресурс] : учебное пособие / В.Г. Пименов, А.Б. Ложников. — Электрон. текстовые данные. — Екатеринбург: Уральский федеральный университет, ЭБС АСВ, 2014. — 108 c. — 978-5-7996-1342-6. — Режим доступа:<http://www.iprbookshop.ru/68411.html>
- 7. Шевченко Г.И. Численные методы [Электронный ресурс] : лабораторный практикум / Г.И. Шевченко, Т.А. Куликова. — Электрон. текстовые данные. — Ставрополь: Северо-Кавказский федеральный университет, 2016. — 107 c. — 2227-8397. — Режим доступа:<http://www.iprbookshop.ru/62885.html>
- 8. Шевцов Г.С. Численные методы линейной алгебры. [Электронный ресурс] / Г.С. Шевцов, О.Г. Крюкова, Б.И. Мызникова. – Электрон. дан. – СПб.: Лань, 2011. – 496 с. – Режим доступа:<http://e.lanbook.com/book/1800> – Загл. с экрана.
- 9. Тарасов В.Н. Численные методы. Теория, алгоритмы, программы [Электронный ресурс] : учебное пособие / В.Н. Тарасов, Н.Ф. Бахарева. — Электрон. текстовые данные. — Самара: Поволжский государственный университет телекоммуникаций и информатики, 2017. — 266 c. — 5-7410-0451- 2. — Режим доступа:<http://www.iprbookshop.ru/71903.html>

#### **6.4. Перечень интернет ресурсов, профессиональных баз данных, информационно-справочных систем**

- 1. ISO/IEC JTC1/SC22/WG21 Коммитет по стандартизации C++. ISO/IEC 14882:1998(E) Язык программирования C++ (англ.) [Электронный ресурс]. – Режим доступа: [http://www.open-std.org/jtc1/sc22/wg21/.](http://www.open-std.org/jtc1/sc22/wg21/) – Заглавие с экрана.
- 2. Стандартные библиотеки и язык C++ [Электронный ресурс]. Режим доступа: [https://msdn.microsoft.com/ru-ru/library/hh875057.aspx.](https://msdn.microsoft.com/ru-ru/library/hh875057.aspx) – Заглавие с экрана.
- 3. Портал о программировании Code-Live. C++ с нуля [Электронный ресурс]. Режим доступа: [https://code-live.ru/tag/cpp-manual/.](https://code-live.ru/tag/cpp-manual/) – Заглавие с экрана.
- 4. C++ reference. C reference [Электронный ресурс]. Режим доступа: [http://en.cppreference.com/w/.](http://en.cppreference.com/w/) – Заглавие с экрана.
- 5. Руководства и справочные материалы по C/C++ [Электронный ресурс]. Режим

доступа: [http://www.codenet.ru/cat/Languages/C-CPP/Tutorials/.](http://www.codenet.ru/cat/Languages/C-CPP/Tutorials/) – Заглавие с экрана.

- 6. Хабрахабр, крупнейший в Европе ресурс для IT-специалистов [Электронный ресурс]. – Режим доступа: [https://habrahabr.ru.](https://habrahabr.ru/) – Заглавие с экрана.
- 7. Online Documentation Developer Express Inc [Электронный ресурс]. Режим доступа: [https://documentation.devexpress.com/.](https://documentation.devexpress.com/) – Заглавие с экрана.
- 8. Microsoft Visual Studio [Электронный ресурс]. Режим доступа: [https://www.visualstudio.com/ru/.](https://www.visualstudio.com/ru/) – Заглавие с экрана.
- 9. Вычислительные методы [Электронный ресурс]. Режим доступа: [https://ru.wikipedia.org/wiki/Вычислительные\\_методы.](https://ru.wikipedia.org/wiki/Вычислительные_методы) – Заглавие с экрана.
- 10. Фридман, А. Язык программирования C++: Информация [Электронный ресурс] / Фридман А. // Национальный Открытый Университет «ИНТУИТ». – Режим доступа: [http://www.intuit.ru/studies/courses/17/17/info.](http://www.intuit.ru/studies/courses/17/17/info) – Заглавие с экрана.
- 11. АЛЁНА C++. Программирование для прагматиков [Электронный ресурс]. Режим доступа: [http://alenacpp.blogspot.ru.](http://alenacpp.blogspot.ru/) – Заглавие с экрана.
- 12. C++. Форум программистов C++. Обсуждение языка программирования C++. Помощь в решении задач, ответы на вопросы [Электронный ресурс]. – Режим доступа: [http://www.cyberforum.ru/cpp/.](http://www.cyberforum.ru/cpp/) – Заглавие с экрана.
- 13. Язык C++ [Электронный ресурс]. Режим доступа: [http://prog-cpp.ru/cpp/.](http://prog-cpp.ru/cpp/) Заглавие с экрана.
- 14. Программирование C++ [Электронный ресурс]. Режим доступа: [http://function-x.ru/comp\\_prog\\_cpp.html.](http://function-x.ru/comp_prog_cpp.html) – Заглавие с экрана.
- 15. Алгоритмы в С++ [Электронный ресурс]: PureCodeCpp. Основы программирования С++ для начинающих. – Режим доступа: [http://purecodecpp.com/algoritmy-v-c.](http://purecodecpp.com/algoritmy-v-c) – Заглавие с экрана.
- 16. Руководство по языку программирования C++ [Электронный ресурс]: METANIT.COM Сайт о программировании. - Режим доступа: [https://metanit.com/cpp/tutorial/.](https://metanit.com/cpp/tutorial/) – Заглавие с экрана.

## **7. УТВЕРЖДЕНИЕ РАБОЧЕЙ ПРОГРАММЫ**

Рабочая программа утверждена на 20 /20 учебный год без изменений / с изменениями, дополнениями

Протокол № \_\_\_\_\_\_\_\_ заседания кафедры от «\_\_\_»\_\_\_\_\_\_\_\_\_ 20\_\_\_ г.

Заведующий кафедрой А.В. Белоусов

Директор института и последник по таких А.В. Белоусов